# **IV.I. INTRODUCTION**

Les résultats de la simulation numérique sont obtenus à l'aide d'un code de calcul dont la réalisation résulte d'études et de recherches portant successivement sur les étapes suivant :

- La modélisation du problème physique : elle consiste à traduire la physique en un problème mathématique bien posé, complété par des conditions initiales et des conditions aux limites.
- Une étape de discrétisation : qui permet d'approcher ces opérateurs classiques de l'analyse fonctionnelle par expressions ne faisant intervenir que des opérations arithmétiques. On notera que cette opération de discrétisation se porte non seulement sur les EDP mais également, sur le domaine de calcul discrétisé en un maillage constitué d'un ensemble discret d'éléments géométrique (volumes de contrôle élémentaires). Le résultat de cette discrétisation conduit à un système d'équation algébrique de très grande dimension.
- La troisième étape consiste à résoudre le système à l'aide d'un algorithme Approprié.

Ces trois étapes fondamentales sont suivies d'une étape de mise en œuvre des discrétisations et des algorithmes associés dans un logiciel de calcul dont la validation permet, d'une part, de vérifier la pertinence des choix techniques effectués et d'autre part, de préciser le domaine d'application du logiciel et par conséquent, des modélisations physiques et numériques sous-jacentes. Parmi les qualités attendues d'un code de calcul en mécanique des fluides, on peut citer la précision, la robustesse et l'efficacité.

Dans ce chapitre, nous présentons tout d'abord la conception de la géométrie de notre mini-fusée en utilisant un logiciel dédié à la conception et qui est « SolidWorks ». Par la suite nous présentons la conception et le maillage sous GAMBIT de notre modèle géométrique. Enfin nous exposons la démarche à suivre pour effectuer une simulation avec le code de calcul FLUENT.

# **CONCEPTION GEOMETRIQUE DES DIFFERENTS PARTIES DE LA MINI-FUSEE**

# **L'injecteur de la mini-fusée**

Dans le cas d'un moteur fusée à propergol liquide, le rôle de l'injecteur est d'assurer l'atomisation et le mélange de l'oxydant et du réducteur pour produire une combustion stable et efficace sans mettre en danger le matériel.

### **CHAPITRE IV CONCEPTION DE LA GEOMETRIE ET METHODE DE RESOLUTION**

Le design de notre injecteur a pour objectif de caractériser la chaîne injecteur/chambre de combustion afin de s'assurer une répartition homogène de l'oxydant (oxygène) dans toute la chambre de combustion. Cet injecteur doit respecter un débit de 0,28 kg/s et présente un diamètre principal (D inj ) de 5 mm. L'oxydant est délivré dans une direction centrale, cela permet une bonne dispersion du jet dans la chambre de combustion.

Notre système est constitué d'un injecteur coaxial composé d'une injection centrale d'oxygène liquide et annulaire d'hydrogène gazeux (figure IV .1), permettant d'alimenter, une chambre de combustion de diamètre  $D_{ch}$ =180 mm et 350 mm de longueur de coté, en ergols  $O_2 / H_2$ .

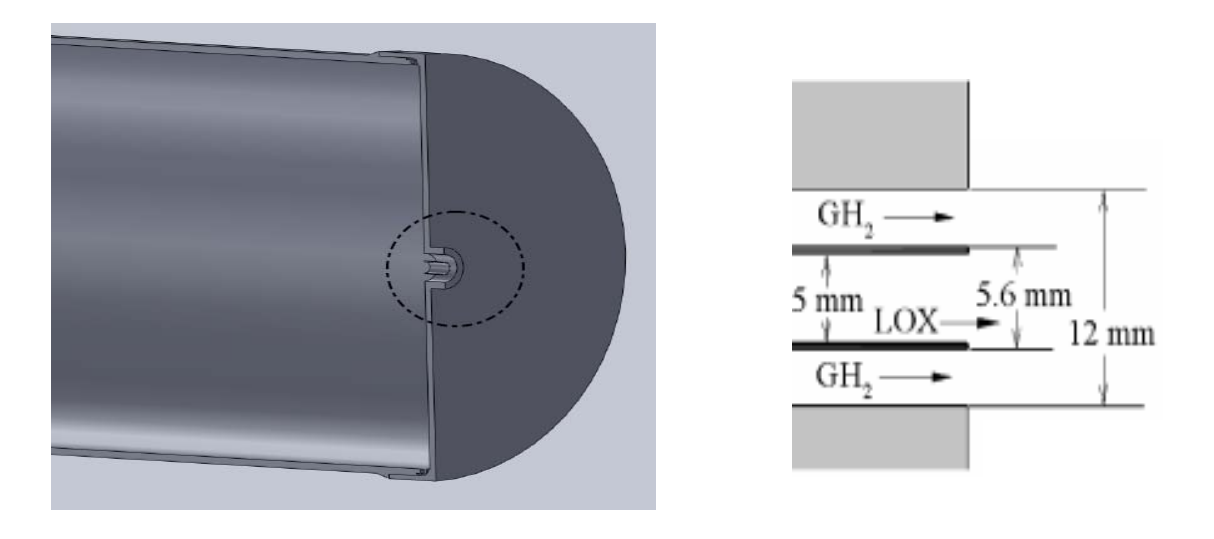

**Figure IV.1** : Schéma simplifié de l'injecteur coaxial

### **La chambre de combustion**

La chambre de combustion est une pièce maîtresse du moteur, c'est elle qui génèrera les gaz qui propulseront la fusée. Mais par voie de conséquence elle devra aussi supporter la pression et les températures élevées de ces gaz.

La structure de la chambre est composée de trois parties, support de l'injecteur, tube de flamme et support de tuyère. Le fait d'avoir 3 parties facilite le montage et le démontage du moteur mini fusée (figure IV.2 b).

Pour le cas d'un moteur à propergol solide cela facilite par exemple l'extraction du pain solide après un tir ou la mise en place de l'injecteur dans le fond du moteur.

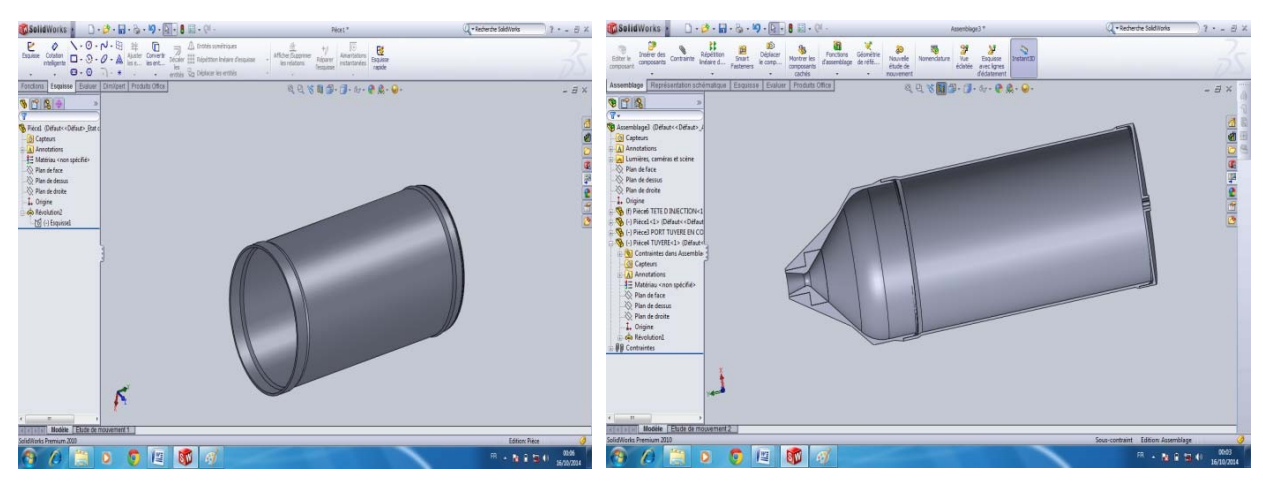

**Figure IV.2 a:** Vue de la chambre de combustion sous SolidWorks

Figure IV.2 b: Vue de l'assemblage de la chambre de combustion sous SolidWorks

Les dimensions de pièce constituant la chambre de combustion ont été données sur la figure (IV. 2 c), d'une langueur de 350 mm et diamètre de 180mm

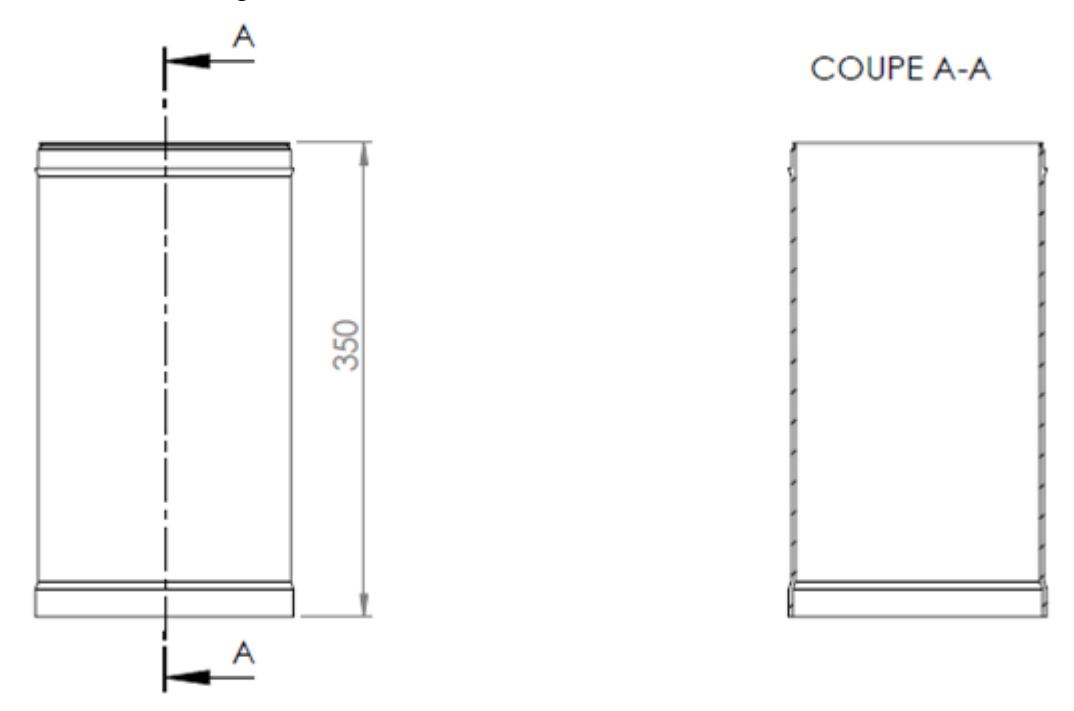

Figure IV.2 c : Schéma de la chambre de combustion

L'épaisseur de ces pièces doit être au moins 3 mm pour que la contrainte à l'intérieur de celles-ci ne dépasse pas la limite d'élasticité d'alliage d'aluminium, divisée par un facteur de sécurité de 2, lorsqu'elles sont soumises à la pression de la chambre de combustion.

# **V.2.3. La tuyère d'éjection**

La tuyère est un élément que l'on retrouve dans tous les moteurs fusée, elle permet de Transformer la pression de la chambre de combustion en vitesse d'éjection. La géométrie générale de la tuyère a été donnée suivant les performances voulues du moteur.

Les Caractéristiques principales de la tuyère sont :

- Rapport de détente : 45
- Section du col : 1,17 cm²
- Rapport des sections du Divergent : 4,35
- Angle de convergence : 45°
- Angle de divergence : 15°.

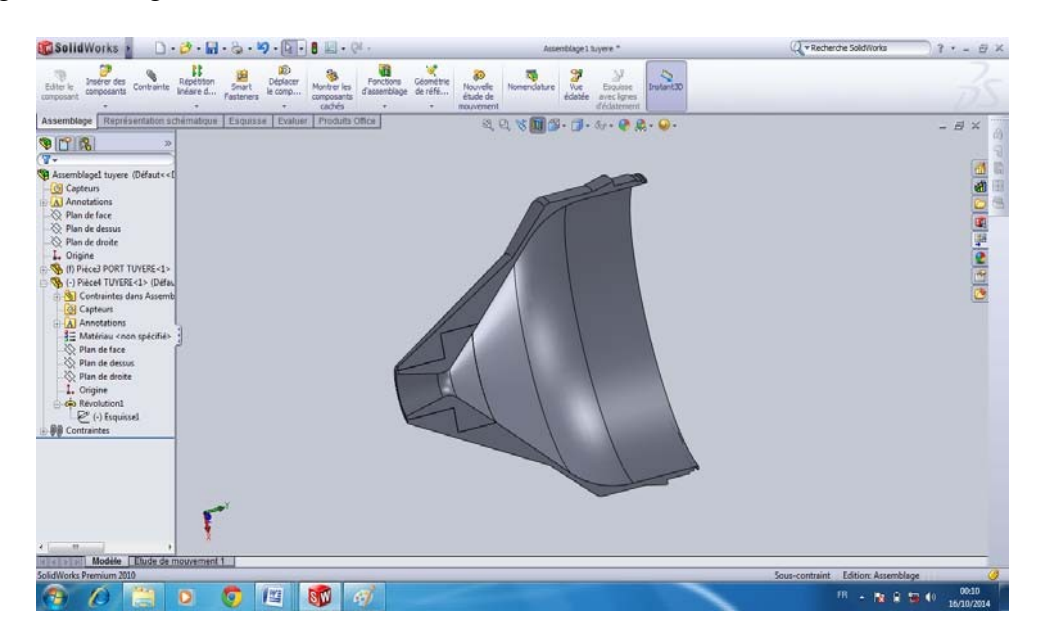

**Figure IV. 3 a :** Vue de la tuyère d'éjection sous SolidWorks

Nous avons fait le choix de conserver la totalité du tube de flamme telle qu'elle a été dimensionnée et nous y avons rajouté un convergent complet à 45° pour des raisons d'aérodynamisme.

Nous pouvons constater qu'une tuyère plus courte entraîne plus de recirculation dans le tube de flamme et que la vitesse d'éjection des gaz s'en trouve fortement diminuée. Le gain de masse qu'apporte une tuyère plus courte (de l'ordre d'une centaine de grammes) n'est pas suffisante pour pouvoir justifier cette solution.

Lorsque le design d'une tuyère est fait, l'un des points les plus importants est le choix du matériau utilisé. Pour pouvoir faire une tuyère efficace, ce matériau doit résister aux températures et pressions très élevés dus à la combustion. Les propriétés les plus importantes

étant la résistance au choc thermique et à l'ablation, la facilité d'acquisition et d'usinage et la masse volumique, ainsi on a décidé que la tuyère serait faite en deux parties :

- le support de la tuyère qui comporte le début du convergent qui sera en alliage d'aluminium.
- la tuyère elle-même sera en graphite, ce qui permet de résister à une ablation et à des températures plus fortes.

Le plan de la tuyère est donné sur la figure (IV.3 b).

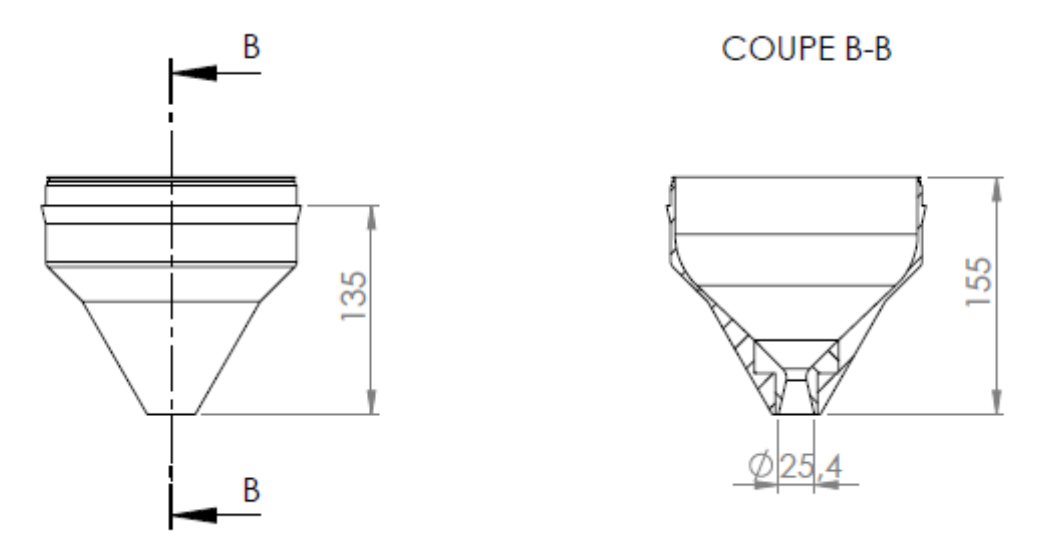

**Figure IV.3 b:** Schéma de la tuyère d'éjection

# **PREPROCESSEUR GAMBIT**

Le Gambit c'est un préprocesseur intégré pour l'analyse en CFD (computation fluide Dynamics). L'utilisation de ce dernier est pour construire une géométrie et générer son maillage.

# **Génération de maillage**

Le maillage est une discrétisation de l'espace à étudier. Support des calculs CFD, Il est constitué d'un ensemble de mailles (ou cellules) dans lesquelles les équations du problème seront résolues. Pour avoir une meilleure précision des résultats par le solveur Fluent nécessite un millage suffisamment raffiné de sorte que la solution soit indépendante du maillage.

Deux types de maillage existent en 2D, triangulaire, quadrilatéral à façon dont les cellules sont assemblées donne lieu à des maillages conformes ou non conformes, structurés ou non, orthogonaux ou non.

# **Choix du maillage**

La création de maillage se fait sous le logiciel « GAMBIT 2.4.6 », ce mailleur propose des solutions étendues pour les géométries les plus compliquées, cependant pour notre cas, on a choisir le maillage triangulaire qui introduit un surplus du nombre de cellules par rapport aux cellules quadratique. D'où le besoin de plus de ressources et de temps de calcul.

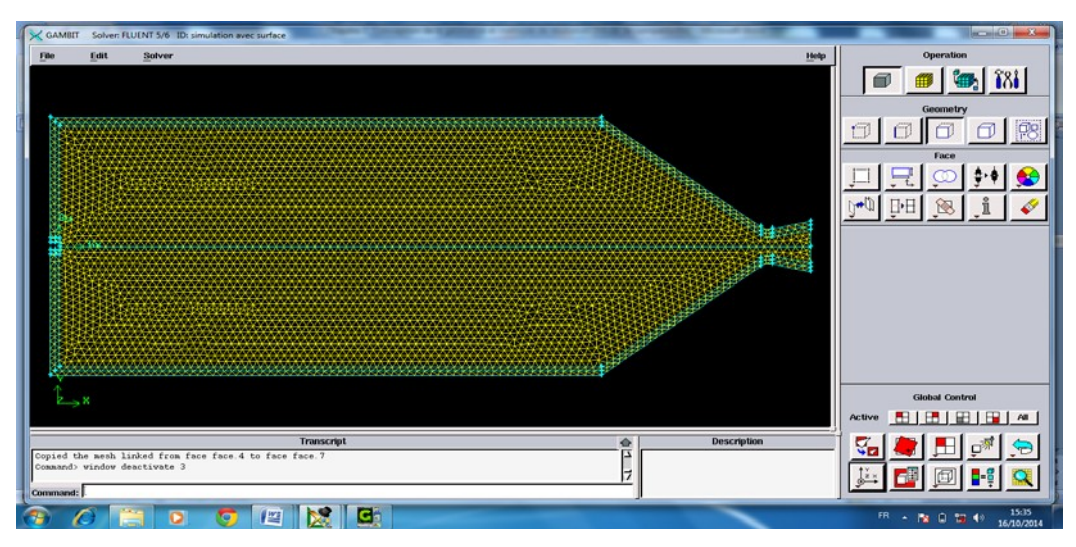

**Figure IV. 4 a** : Maillage de l'ensemble de notre système sous « GAMBIT »

En raison d'une symétrie axiale, l'étude s'est restreinte à un domaine axisymétrique composé de deux entrées fluide, d'un axe de symétrie, de parois supposées adiabatiques pour le cas de l'absence d'un système de refroidissement et non adiabatique en présence d'un système de refroidissement et d'une sortie de la tuyère à pression « outlet ». En raison du manque de mesures expérimentales et de résultats de simulation dans le convergent et divergent de la tuyère, celle-ci a été prise comme une partie du domaine de calcul. Le domaine ci-dessus a été maillé en mode structuré avec des cellulestétraédriques.

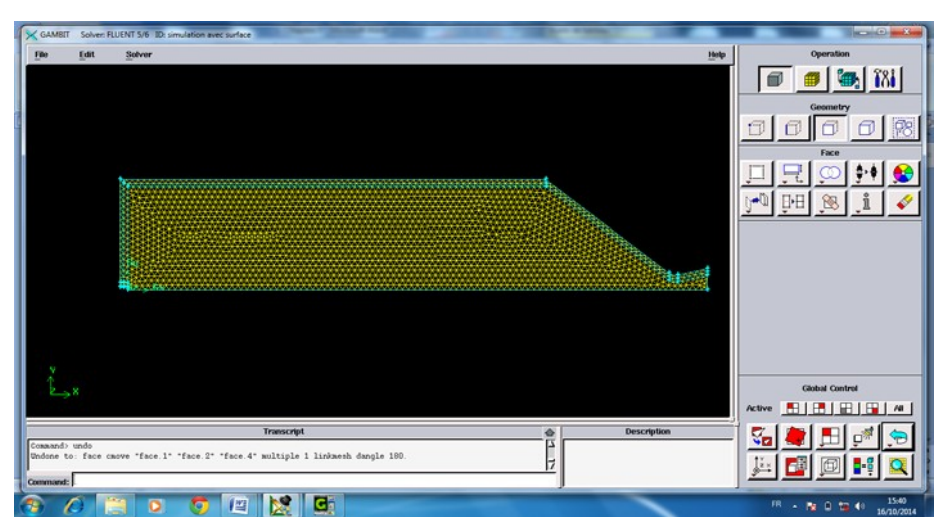

**Figure IV. 4 b** : Maillage de la configuration axisymétrique de notre système

### **IV .4. METHODE DE RESOLUTION**

Après avoir vérifié le maillage de la géométrie sur Gambit, on lance la lecture du fichier contenant l'extension (.msh). La création du fichier d'extension (.cas) est nécessaire en Fluent pour la vérification et la manipulation du maillage de la géométrie.

Dans notre cas la géométrie est bidimensionnelle et l'écoulement est supposé stationnaire. Les autres étapes définissent le choix du fluide, des matériaux et les conditions aux limites. D'autres équations peuvent être ajoutées selon les phénomènes étudiés (transfert de chaleur, combustion…). La dernière étape, est de choisir les équations à résoudre, les schémas de discrétisation, les facteurs de sous relaxation, les critères de convergence ainsi que l'initialisation du calcul qui dépend des conditions aux limites.

#### **IV. 5. Choix des paramètres sous « FLUENT »**

"Fluent" est un code de calcul pour modéliser les écoulements des fluides et les transferts thermiques dans des géométries complexes. Il peut résoudre des problèmes d'écoulement avec des mailles non structurées, qui peuvent être produites pour des géométries complexes, avec une facilité relative. Les types de mailles supportées sont des mailles en 2D, triangulaires ou quadratique, ou en 3D tétraédriques / hexaédriques / pyramidales, ainsi que les mailles mélangées (hybrides). "Fluent" est écrit en langage de programmation C et utilise pleinement la flexibilité et la puissance offertes par ce langage (allocation de la mémoire dynamique). En outre, il utilise une architecture qui lui permet de s'exécuter en tant que plusieurs processus simultanés sur le même poste de travail ou sur des postes séparés, pour une exécution plus efficace.

Ainsi, à titre non exhaustif, il a les capacités de modélisation suivantes :

- Ecoulements incompressibles ou compressibles incluant toute vitesse de régime.
- Etats permanents ou transitoires
- Ecoulements non visqueux, laminaires ou turbulents
- Ecoulements Newtonien ou non
- Transfert de chaleur, par conduction, convection ou rayonnement
- Les écoulements avec changement de phases
- Ecoulements en milieu poreux
- Ecoulements 2D ou 3D.

Ce code de calcul emploie la méthode des volumes finis comme procédé de discrétisation. Les équations intégrales qui gouvernent l'écoulement, tels que l'équation de continuité, l'équation de conservation de la masse et celle de l'énergie ainsi que d'autres scalaires, comme la turbulence, sont résolues par cette méthode statistique.

En utilisant cette technique basée sur un volume de contrôle, "Fluent" passe par les étapes suivantes:

- Division du domaine en volumes de contrôle discrets en utilisant une grille de calcul (maillage)
- Intégration des équations gouvernantes sur les volumes de contrôle individuels, afin de construire les équations algébriques pour les variables discrètes dépendantes (les inconnues), telles que les vitesses, pressions et températures
- Linéarisation des équations discrétisées et solution du système d'équations linéaires résultant, pour pouvoir mettre à jour les valeurs des variables dépendantes(inconnues).

# **Choix d'un solveur**

Notre code de calcule utilisé contient trois types de solveur qui sont:

- Pression de base implicite (pressure based implicit),
- Densité de base implicite (density based implicit)
- Densité de base explicite (density based explicit).

Les densités de base du solveur sont recommandées si une forte interdépendance existe entre la densité, l'énergie, la quantité de mouvement et/ou les espèces chimiques. Exemple de l'écoulement compressible à haute vitesse ou écoulements réactifs.

En général, le solveur densité de base implicite est recommandé par rapport au solveur densité de base explicite.

Temps nécessaire: Le solveur implicite est 2 fois plus rapide (en gros).

Mémoire nécessaire: Le solveur implicite nécessite deux fois plus de mémoire que les solveurs densité de base explicite et pression de base implicite.

Le solveur densité de base explicite doit être utilisé uniquement pour les écoulements instationnaires quand le temps caractéristique du problème est du même ordre que les phénomènes acoustiques. Le solveur de pression de base implicite est préférable dans tous les autres cas, iI nécessite moins de mémoire que le solveur de densité de base implicite.

L'approche pression de base offre de la flexibilité dans le traitement de la solution.

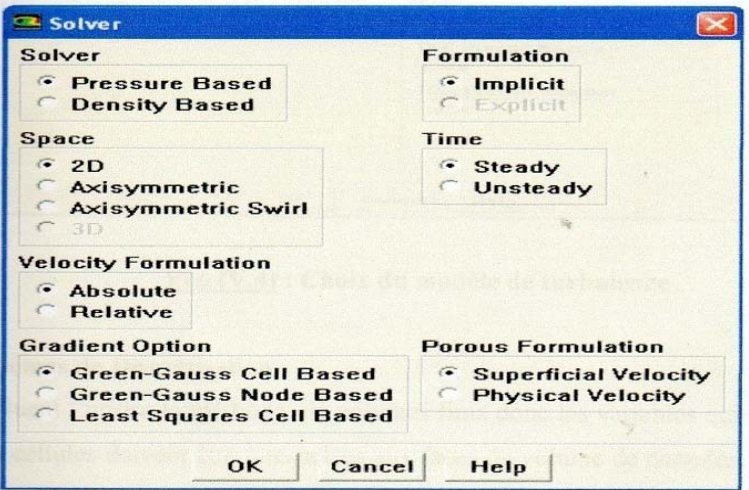

**Figure IV.5 : Choix du Solveur** 

#### **Choix du modèle de turbulence**

Ce modèle met l'accent sur les mécanismes effectuant l'énergie cinétique turbulente en se basant sur la modélisation de deux équations de transport. La première est celle de l'énergie cinétique turbulente (k) et la deuxième est le taux de dissipation (ε).

Pour tous les cas traité dans ce mémoire nous avons choisi le modèle k - epsilon standard. Le choix de ce modèle de turbulence est justifié par le fait qu'il est robuste, qu'il est économe en temps de résolution et qu'il a un degré de précision raisonnable pour une large gamme d'écoulements turbulents. Ce choix est justifié aussi par sa popularité pour les écoulements industriels et les simulations de transfert de chaleur, néanmoins, ce modèle présente quelques faiblesses en présence de couche limite, d'écoulement tournant et tourbillonnaire, ainsi que les écoulements entièrement développé dans des conduites non circulaires.

| <b>Wiscous Model</b>                                                                                                    |                               |
|----------------------------------------------------------------------------------------------------|-------------------------------|
| Model                                                                                                    | <b>Model Constants</b>        |
| Inviscid                                                                                                    | C <sub>m</sub>                |
| Laminar<br>Spalart-Allmaras [1 eqn]<br>E k-epsilon [2 eqn]<br>k-omega [2 eqn]<br>Reynolds Stress [5 eqn]                                          | 0.09                          |
|                                                                                                    | <b>C1-Epsilon</b>             |
|                                                                                                    | 1.44                          |
|                                                                                                    | <b>C2-Epsilon</b>             |
| k-epsilon Model                                                                                                    | 1.92                          |
| <b>Standard</b><br>$\sqrt{2}$                                                                                                    | <b>TKE Prandtl Number</b>     |
| <b>RNG</b>                                                                                                    | $\blacksquare$                |
| <b>Bealizable</b>                                                                                                    |                               |
| <b>Near-Wall Treatment</b>                                                                                                    | <b>User-Defined Functions</b> |
| <b>6</b> Standard Wall Functions<br><b>Non-Equilibrium Wall Functions</b><br><b>Enhanced Wall Treatment</b><br><b>User-Defined Wall Functions</b> | <b>Turbulent Viscosity</b>    |
|                                                                                                    | none                          |
|                                                                                                    | <b>Prandtl Numbers</b>        |
|                                                                                                    | <b>TKF Prandtl Number</b>     |
|                                                                                                    | none                          |
|                                                                                                    | <b>TDR Prandtl Number</b>     |
|                                                                                                    | none                          |
|                                                                                                    |                               |
|                                                                                                    |                               |
|                                                                                                    |                               |

Figure IV.6 : Choix du modèle de turbulence

# **Schémas de Discrétisation**

" Fluent " utilise la méthode de volumes finis donc les variables qui sont stockées au centre des cellules doivent être interpolées aux faces du volume de contrôle. Il est possible de choisir entre différents schémas de discrétisation pour les termes convectifs des équations gouvernantes.

La discrétisation au premier ordre procure une meilleure convergence. "Fluent" propose de nombreux schémas d'interpolation (discrétisation) qui sont :

### **Schéma de premier ordre amont (First-Order Upwind Scheme)**

Fluent considère pour ce schéma que la valeur stockée au centre de la cellule est la moyenne de toutes les valeurs. Ce schéma est facile à converger mais seulement au premier ordre.

# **Schéma du second ordre amont(Second-OrderUpwindScheme)**

Il utilise les plus grands 'stencil' pour une précision au  $2<sup>eme</sup>$  ordre, essentiel avec un maillage triangulaire ou tétraédrique quand l'écoulement n'est pas aligné avec le maillage.

# **Schéma quick (Quadratic UpwindInterpolation)**

Il est appliqué avec un maillage quadratique /hexaédrique et hybride (mais pas en triangulaire). Il est utile pour les écoulements (rotating /swirling) et il est précis à l'ordre trois sur un maillage régulier.

#### **Méthodes d'interpolation pour la pression**

Pour la plupart des cas, le schéma standard est acceptable pour les écoulements spécifiques. On peut choisir parmi les options suivantes :

# **Le schéma (Standard)**

Ce schéma par défaut est d'une précision réduite pour les écoulements avec de forts gradients de pressions normaux à la surface près des frontières.

### **Le schéma linéaire (Linear)**

Il est utilisé lorsque les autres options ont des difficultés de convergence ou des comportements non-physiques.

# **Le schéma du second ordre (Second-Order)**

Il est utilisé pour les écoulements compressibles mais pas dans les matériaux poreux ou des discontinuités.

#### **Le schéma force de volume pondéré (Body Force Weighted)**

Il est utilisé quand les forces de gravité sont importantes, par exemple en convection naturelle à « Ra » élevé ou écoulements fortement « swirlés ».

# **Le schéma (PRESTO)**

À utiliser avec des écoulements « swirlés », les milieux poreux ou les domaines fortement courbés.

# **Choix de la méthode de couplage pression –vitesse**

Si les vitesses sont définies aux nœuds d'un volume de contrôle ordinaire, il est démontré qu'un champ de pression hautement non uniforme agira comme un champ uniforme sur les équations de quantité de mouvement discrétisées. La solution passe par la définition des vitesses sur une grille décalée, et l'emploi des algorithmes tels que « SIMPLE » pour résoudre ce lien ou couplage entre la pression et la vitesse. Fluent propose trois méthodes pour le couplage pression-vitesse. "SIMPLEC" convergence plus rapide pour les problèmes simples (par exemple des écoulements laminaires sans modèles physiques). "PISO" utile pour les écoulements instationnaires ou pour les schémas contentant des cellules avec des « skews » plus élevé que la moyenne.

Nous avons traité quelques simulations avec la méthode « SLMPLEC » qui n'ont pas montré une différence significative par rapport à la méthode « SIMPLE » donc pour notre cas, on se limitera à l'utilisation de la méthode « SIMPLE » qui est la plus robuste, et qui offre plus de garantie pour la convergence de la solution.

# **Conditions aux limites**

Une turbulence initiale est assurée par la géométrie interne de l'injecteur en son entrée. Des corrélations de vitesse axiale dans l'injecteur conduit à tabler sur une valeur de l'énergie cinétique turbulente, donnée par :

$$
k = 0.00375.\overline{U}_{\text{inj}}^2 \tag{IV.1}
$$

*x y z* conduite d'injection. En supposant une turbulence isotrope ( *u ' u ' u '* ), avant l'entrée de Devant l'absence de données relatives aux longueurs intégrales de turbulence, on ne peut qu'exprimer la turbulence en mode d'intensité (en %) et de diamètre hydraulique pour chaque l'injecteur, l'énergie cinétique peut s'exprimer comme :

$$
k = (3/2).u_x^2
$$
 (IV.2)  
L'intensité de turbulence représentant l'écart type relatif de la vitesse fluctuante, peut être

donnée par :

$$
I = u_x / \overline{u}_x = \sqrt{(2/3)k}/\overline{u}_x \tag{IV.3}
$$

# **CHAPITRE IV CONCEPTION DE LA GEOMETRIE ET METHODE DE RESOLUTION**

On fait généralement confondre la valeur moyenne de la vitesse axiale avec la vitesse à l'injection (supposée uniforme radialement), de façon à ce que l'intensité turbulente est de l'ordre de 5% pour chaque injection.

Les conditions utilisées dans la simulation sont résumées comme suit :

Les conditions d'entrée :

- Le débit
- L'intensité de turbulence
- Le diamètre hydraulique
- La température
- Le pourcentage des espèces.

Les conditions d'entrés dans ce cas sont représentées dans le tableau ci-dessous :

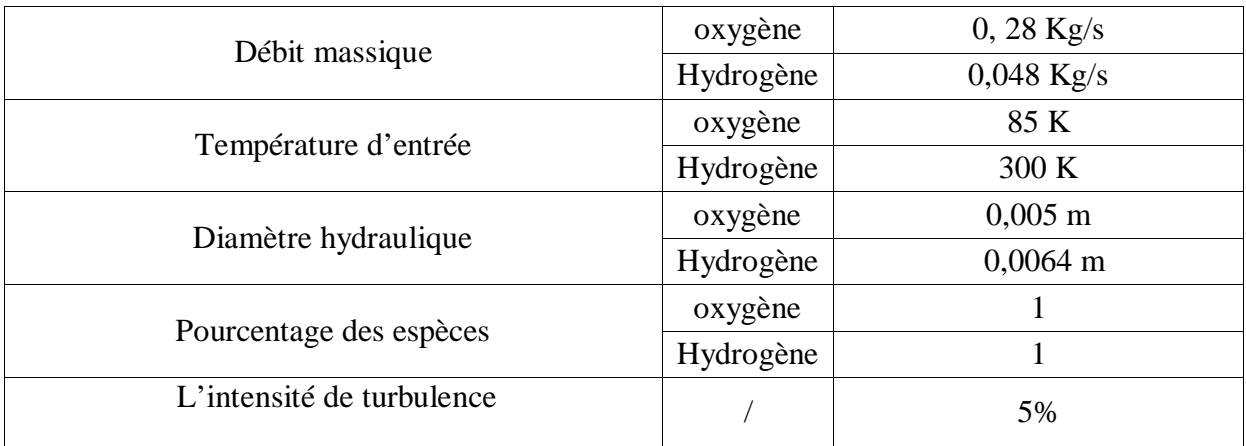

**Tableau IV.1** : Conditions d'entrée du propergol liquide

Les conditions de sortie :

La sortie doit être soigneusement choisie de façon d'assurer la conservation du débit et donc la continuité.

Dans notre cas on considère que la paroi extérieure est adiabatique (sans transfert de chaleur) et pour la paroi de la chambre de combustion, on va étudier deux cas, le premier cas est adiabatique ainsi que la deuxième n'est pas adiabatique ou on a utilisé un système de refroidissement.

# **IV. 5.7. Rapport de mélange**

Le rapport de mélange choisi est différent du rapport stœchiométrique. Il s'agit du rapport de mélange permettant d'obtenir une poussée optimale.

L'expression de la poussée d'un moteur fusée est la suivante :

$$
FF = \dot{m} \cdot \Psi_e + (\Psi_e - \Psi_a) \cdot S \mathcal{S}_{ee} \tag{IV.4}
$$

#### **CHAPITRE IV CONCEPTION DE LA GEOMETRIE ET METHODE DE RESOLUTION**

Il apparaît clairement que le terme majorant de l'expression de la poussée est la vitesse d'éjection Ve. Plus celle-ci est élevée, plus la poussée développée sera conséquente. Donc il faut déterminer le rapport de mélange optimal permettant d'obtenir une vitesse d'éjection maximale, Tel que Le rapport de mélange s'exprime :

$$
m_{\text{min}} = \frac{m_{\text{min}}}{m_{\text{max}}} \tag{1V.5}
$$

Avec:  $m\dot{m}_{\text{cm}}$  La masse de l'oxydant. mm <sub>rreerr</sub> La masse de réducteur.

La combustion dans un moteur diffère fondamentalement des technologies des propergols solide et liquide. En effet le rapport de mélange varie le long de combustible, c'est-à-dire varie axialement. La vitesse d'éjection s'obtient ainsi :

$$
\Psi_e = \mathbb{E} \frac{2\gamma}{\gamma - 1} \times \frac{RR}{MM} \times T_0 \times \left\{1 - \frac{p}{\mathbb{E} \frac{p}{\mathbb{P}_{aa}^{0\mathbb{E}}}}\right\}
$$
 (IV. 6)

Les valeurs de la masse molaire, la constante des gaz parfaits et le coefficient polytropique  $(y)$  varient en fonction du rapport de mélange. Le rapport stœchiométrique n'est pas celui qui permet d'obtenir une vitesse d'éjection maximale, c'est à dire une poussée maximale. Dans notre cas, on prend le rapport stœchiométrique :  $R \approx 5.81$ .

# **IV.5.8. Facteurs de relaxation**

Tous les facteurs de relaxation doivent être compris entre 0 et 1. Plus ils sont faibles, plus les sous relaxations sont fortes et plus ça converge vite.

Il n'existe pas de généralités pour choisir les coefficients de sous relaxation, cela peut dépendre de la nature du problème, du nombre et de la taille des cellules du maillage ainsi que de la procédure itérative choisie. Il faut cependant savoir que le choix de ces facteurs est essentiel pour le bon déroulement de la procédure itérative.

Les valeurs de sous relaxation sont données dans le tableau suivant :

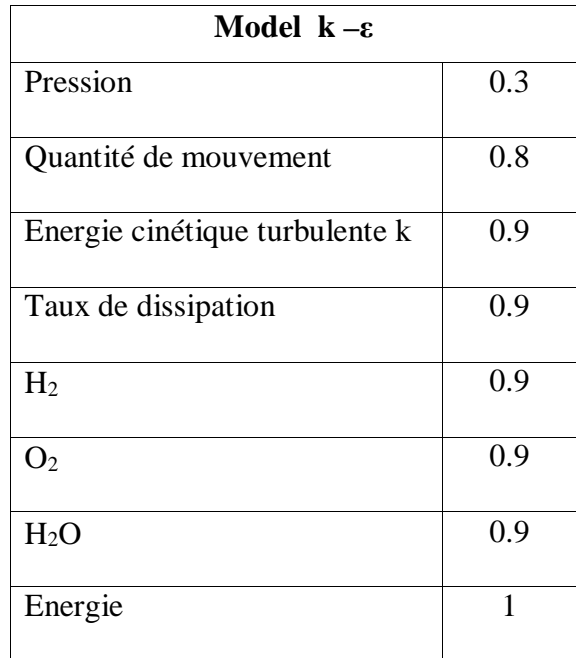

**Tableau IV.2 :** Les valeurs de sous relaxation

Note: En cas de problème de divergence du calcul avec le modèle choisi, il est préférable de commencer le calcul avec des facteurs de sous relaxation inferieur a 0,5 (pour toutes les variables).

# **Les critères de convergences**

Le tableau suivant résume les critères de convergences utilisés :

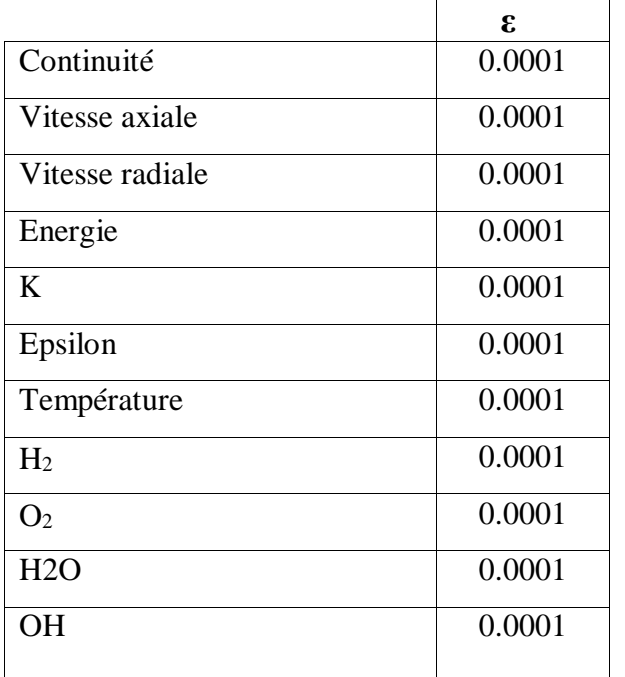

Tableau IV.3 : Les critères de convergences

### **IV .6. ALGORITHME DE CALCUL**

Pour étudier l'effet de la présence d'un système de refroidissement sur les champs thermique et dynamique à l'intérieur de la chambre propulsive et la tuyère d'éjection, on a simulé l'écoulement réactif dans cette dernière. Deux cas sont possibles (en adoptant les mêmes conditions aux limites) :

- Cas 1 : Moteur mini-fusée sans système de refroidissement
- Cas 2 : Moteur mini-fusée avec système de refroidissement.

La géométrie est bidimensionnelle et l'écoulement est supposé stationnaire. Après le choix du fluide, des matériaux, des conditions aux limites et des différentes équations, on lance les calculs en suivant l'algorithme de calcul ci-dessous.

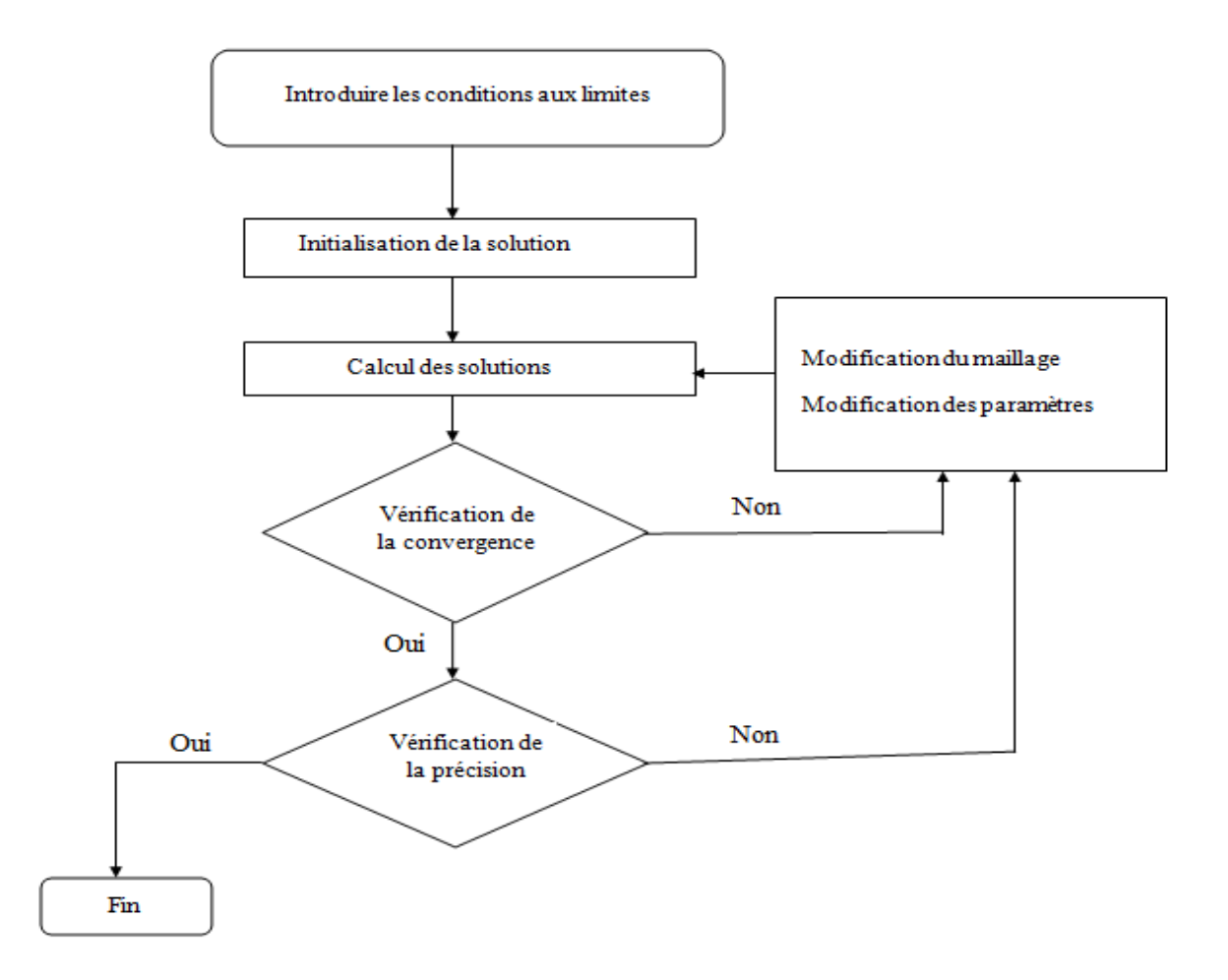

**Figure IV.7 :** Organigramme représentant le principe de calcul du processeur sous fluent